<<Illustrator CS3 >>>

书名:<<Illustrator CS3 中文版教程与实例精讲>>

 $,$  tushu007.com

- 13 ISBN 9787560837895
- 10 ISBN 7560837891

出版时间:2008-6

页数:261

extended by PDF and the PDF

http://www.tushu007.com

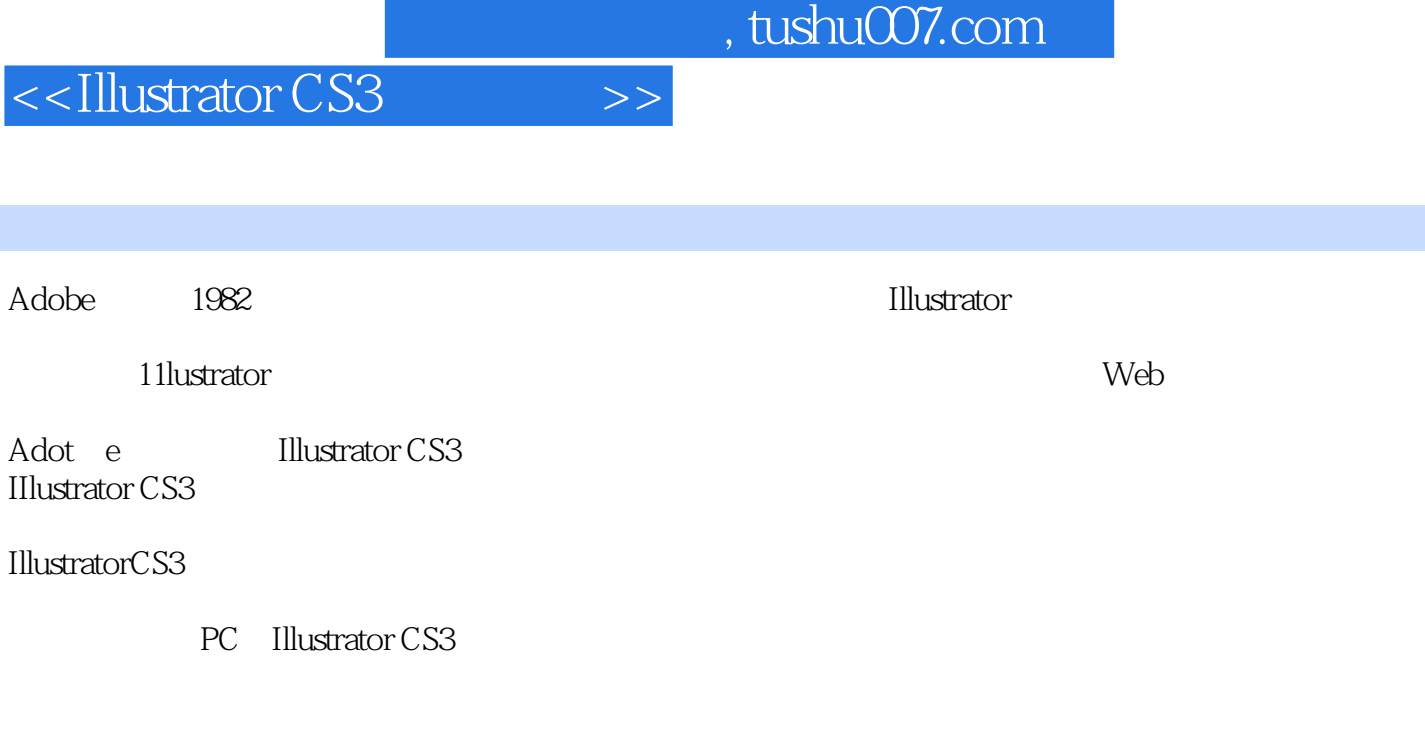

CAD CAD CAD

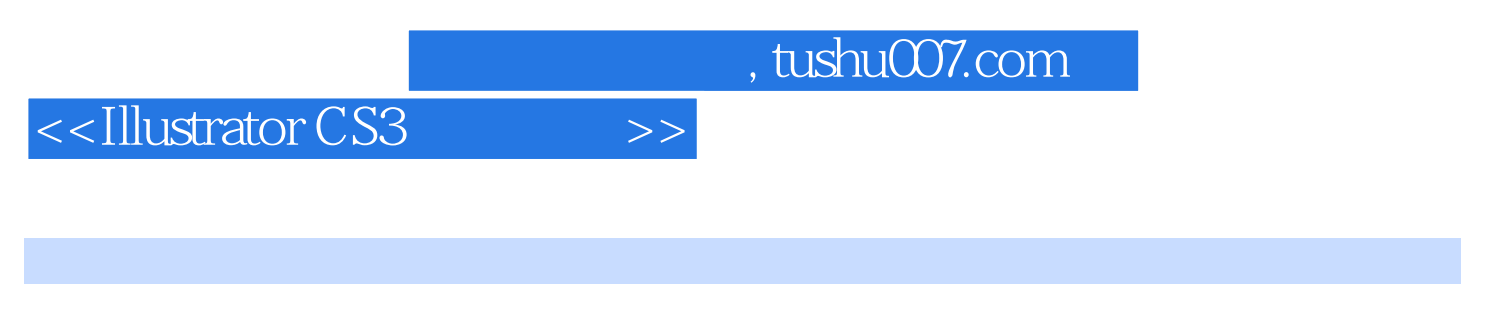

PC Illustrator Cs3

, tushu007.com

## <<Illustrator CS3 >>>

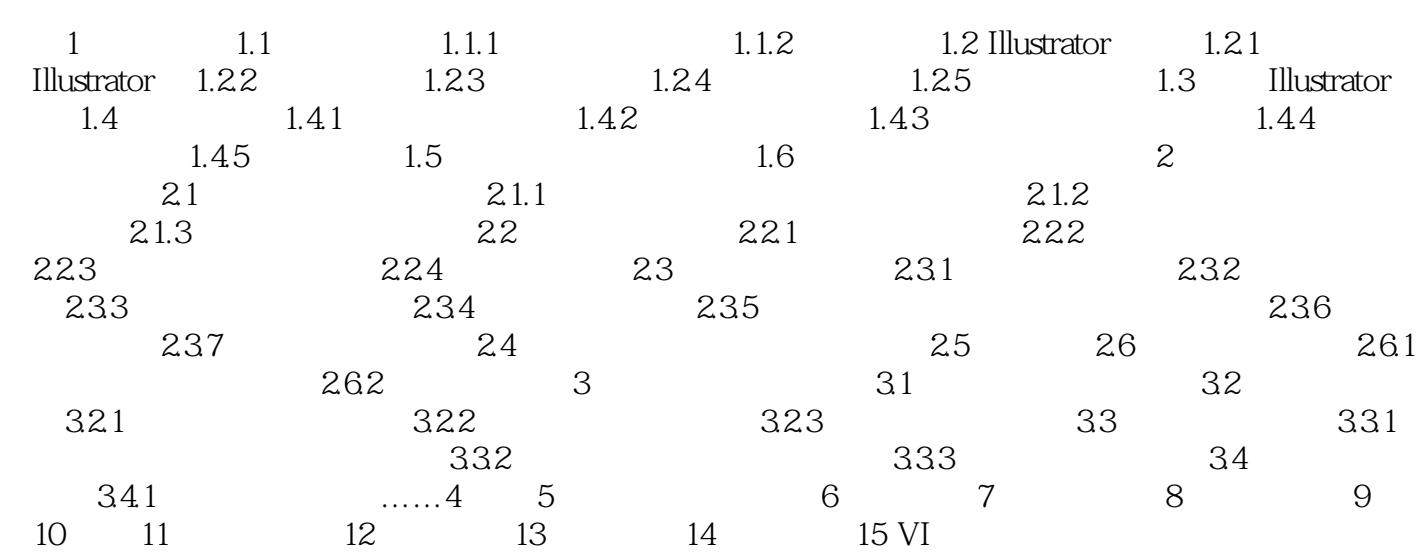

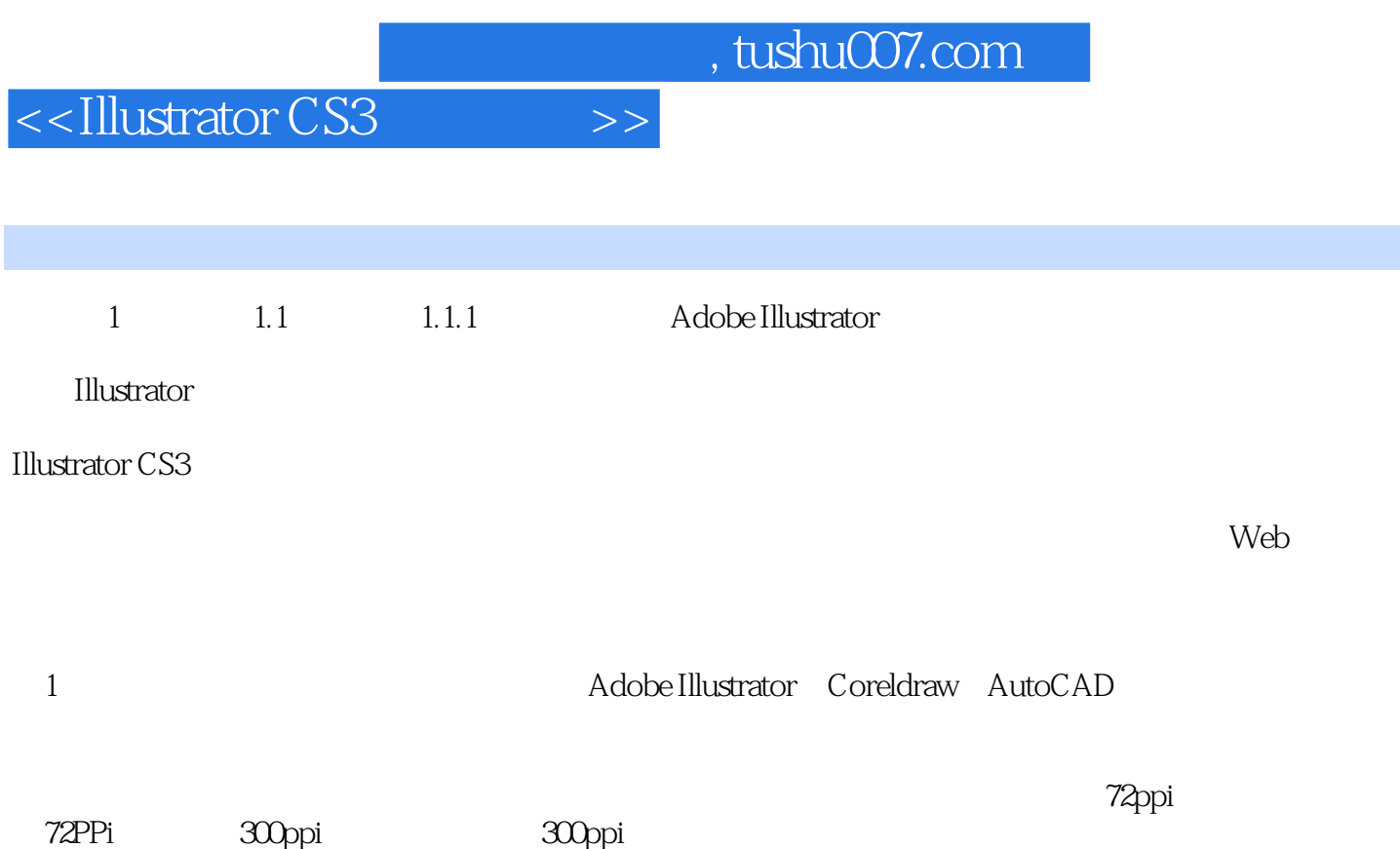

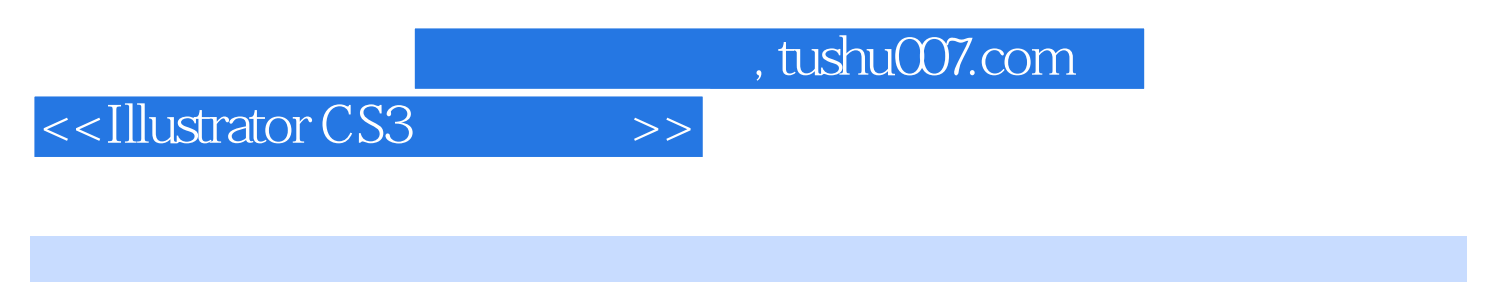

CAD little example that the Illustrator cs3

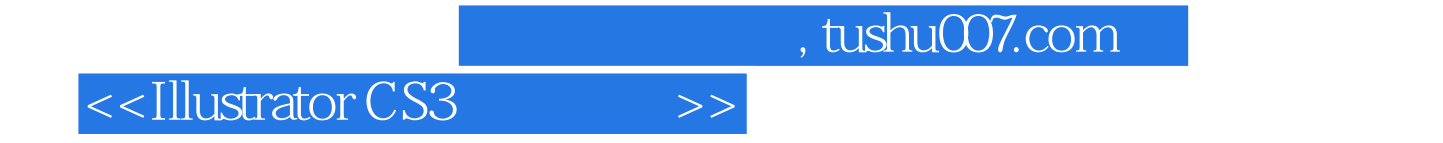

本站所提供下载的PDF图书仅提供预览和简介,请支持正版图书。

更多资源请访问:http://www.tushu007.com